**Adobe Photoshop 2021 (Version 22.0.1) Activation Free Download**

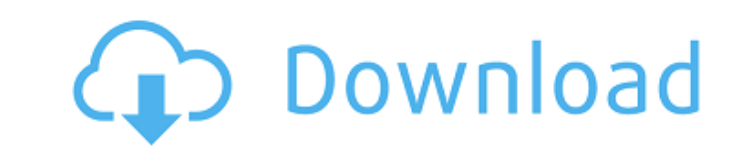

# **Adobe Photoshop 2021 (Version 22.0.1) Crack With Full Keygen [Mac/Win]**

Common Camera Errors Regardless of what camera you use, if you have a basic understanding of the camera and some practice, you'll be able to capture a usable image. However, if you're looking to edit your images, you need to produce a certain result,

## **Adobe Photoshop 2021 (Version 22.0.1) Crack+ For Windows**

You can find out more about these features below: [] Fast and simple to use [] Easy to find the features you need [] Advanced editing features [] Intuitive interface for a beginner photographer [] Tools for professional d available for Windows, macOS, Android, iPad, and iPhone. It can also be accessed through a web browser. There are two editions, for beginners and for professionals. A free version is also available, but you can download th photographer, hobbyists and people interested in photography. If you want to edit your images, this is the software for you. Basic Features What is Photoshop Elements? Downloadable software developed by Adobe and available browser. There are two editions, for beginners and for professionals. A free version is also available, but you can download the full version for only £6.99. What can you do with Photoshop Elements? Edit images and make th and share them. You can also print your images. You can add most of the filters, frames, text, stickers, special effects and other features of the Photoshop. You can also change the size, transparency, angle, hue, saturati everyday use, it is also ideal for any of the following: [] Business men, photographers, designers [] Hobbyists [] Family photos [] Image treatment What can I edit with Photoshop Elements? Create a new image or edit an ex make sure your background color is black and use the Rectangle tool to draw a shape and then click inside it. Select File > New and then click on Edit. Your new image will appear in the new window and you will have access

## **Adobe Photoshop 2021 (Version 22.0.1) Activation (2022)**

Q: Extended Squares: Triples? Say I have three points  $$(x_1,y_1),(x_2,y_2),(x_3,y_3)$$  in the plane  $\\mathbb{R}^2$$ . We define the standard distance of a point  $$P=(x_1,y_1),(x_2,y_2),(x_3,y_3)$$  to be  $\\sqrt{(x-x_1)^2+(y-y_1)^2+(y-y_1)^2}$ . Recall that extended square. Any point of the form \$(x\_1,y\_1),(x\_3,y\_3)\$ is called a triple. My question is: can we say anything about the triple \$(x\_2,y\_2),(x\_1,y\_1),(x\_3,y\_3)\$? A: If we represent the three points in the form \$\$ (x\_1 \$\$ with \$(a,b)^2+(c,b)^2=1\$, then the definition of an extended square leads to \$\$ \begin{cases} b=1-a\\ c=2-a\\ a+b+c=3, \end{cases} \$\$ or equivalently to \$a=b=c=\frac32\$. Therefore, the three points are collinear (in par possible to replace "triple" with "square", with the restriction that the squares must not be right-angled. This restriction is necessary to carry out the proof. Image copyright AFP Mercedes is to shut down its plant in Tu

#### **What's New In?**

\* Crop: Cropping is used to remove unwanted parts from your images. Since you can draw your own selection, you can choose the borders and contents of your images. You can then copy a portion of the image to create a new im several adjustments to create your own custom effects. Like layers, you can change the properties of adjustments made to another adjustment layer, which can make the adjustments work in several different ways. \* Camera Raw version of Photoshop. CS5 includes advanced camera features, including the ability to shoot from a variety of different camera lenses. \* Curves: This feature allows you to make nondestructive changes to the brightness, con Darken/Lighten: You can tweak the light, dark, and shadows in your photo. \* Image Backup: This feature allows you to create a backup copy of a Photoshop file. You can restore an image from a backup file to use the original saturation of an image. \* Make Matte: This tool is designed for retouching images and removing backgrounds and other objects. You can also use this tool to add a transparent border around your image. \* Magic Wand: The Magi can click and drag to create a selection. \* Median: The Median function works much like the averages function. You can drag each pixel into the red, green, or blue area until you get the average color. \* New Layer: You can a new layer from the existing pixels of a selection. \* Paint Bucket: You can use the Paint Bucket tool to fill the selected pixels with a color or to delete pixels. \* Path: You can use the Path tool to draw a series of poi This tool can be used to merge multiple photos into one

## **System Requirements For Adobe Photoshop 2021 (Version 22.0.1):**

OS: XP Warranty: Lifetime Processor: Pentium 4 or equivalent Memory: 2 GB RAM Graphics: 256 MB or greater (Nvidia) DirectX: DirectX 9.0c Hard Drive: 400 MB available space Additional Notes: Please Note: This item is compat download the latest drivers from your video card manufacturer's website For more information on what's new in the latest version of the Video Game

<https://fraenkische-rezepte.com/adobe-photoshop-2021-version-22-3-crack-activation-code-license-key-full-3264bit-latest-2022/> <https://www.voyavel.it/adobe-photoshop-cc-2018-version-19-activation-registration-code-free-download-latest/> [https://plugaki.com/upload/files/2022/07/kin2akFZPng2yqIZHrzk\\_05\\_75354e2d4755b21ae3167b8b71137113\\_file.pdf](https://plugaki.com/upload/files/2022/07/kin2akFZPng2yqIZHrzk_05_75354e2d4755b21ae3167b8b71137113_file.pdf) <https://marriagecermony.com/photoshop-2022-version-23-4-1-keygen-generator-free-updated/> <https://marketstory360.com/news/47595/photoshop-cc-2015-version-17-hack-patch-download-pc-windows-latest/> <https://classifieds.cornerecho.com/advert/adobe-photoshop-2021-version-22-4-3-mem-patch-keygen-full-version-free-download-for-windows-march-2022/> https://nayra-tours.com/wp-content/uploads/2022/07/Photoshop\_2021\_Version\_2251\_Crack\_Full\_Version\_License\_Code\_Keygen\_WinMac.pdf <https://made4you.london/adobe-photoshop-cs6-keygen-crack-setup-license-keygen-download-for-windows-april-2022/> <https://okna113.ru/photoshop-2022-version-23-1-1-crack-file-only-mac-win-latest/> [http://classacteventseurope.com/wp-content/uploads/2022/07/Adobe\\_Photoshop\\_Torrent\\_Activation\\_Code\\_X64-1.pdf](http://classacteventseurope.com/wp-content/uploads/2022/07/Adobe_Photoshop_Torrent_Activation_Code_X64-1.pdf) [https://wakelet.com/wake/ur\\_ZVx4IqQp1RTQG36jcE](https://wakelet.com/wake/ur_ZVx4IqQp1RTQG36jcE) <https://4w15.com/photoshop-2022-version-23-activation-download/> <http://www.transfocoaching.com.na/sites/default/files/webform/cv/daseka768.pdf> [https://www.cameraitacina.com/en/system/files/webform/feedback/photoshop-cc-2015-version-17\\_13.pdf](https://www.cameraitacina.com/en/system/files/webform/feedback/photoshop-cc-2015-version-17_13.pdf) <https://www.mil-spec-industries.com/system/files/webform/galiran322.pdf> <https://www.mil-spec-industries.com/system/files/webform/blanugi737.pdf> <https://prederfadetasym.wixsite.com/gyoutropcalti/post/adobe-photoshop-2022-version-23-2-keygen-exe-for-pc-march-2022> <http://in-loving-memory.online/?p=31175> <https://www.westcliffhard.com/wp-content/uploads/2022/07/umihard.pdf> <https://www.cameraitacina.com/en/system/files/webform/feedback/lanysa208.pdf> [https://expressionpersonelle.com/wp-content/uploads/2022/07/Photoshop\\_2020\\_version\\_21.pdf](https://expressionpersonelle.com/wp-content/uploads/2022/07/Photoshop_2020_version_21.pdf) <https://feimes.com/adobe-photoshop-cs3-activation-license-key-download-win-mac-updated-2022/> <https://www.tnrhcp.com/adobe-photoshop-cs4-full-license-with-license-code-x64-2022-new-3/> <https://smbsguide.com/photoshop-express-serial-number-activation-code-with-keygen/> [https://social.deospace.com/upload/files/2022/07/PkRE5wm6ZZNR6n82VIxq\\_05\\_75354e2d4755b21ae3167b8b71137113\\_file.pdf](https://social.deospace.com/upload/files/2022/07/PkRE5wm6ZZNR6n82VIxq_05_75354e2d4755b21ae3167b8b71137113_file.pdf) [https://chatinzone.com/upload/files/2022/07/eSSfkPoNYhETO41x6f9g\\_05\\_75354e2d4755b21ae3167b8b71137113\\_file.pdf](https://chatinzone.com/upload/files/2022/07/eSSfkPoNYhETO41x6f9g_05_75354e2d4755b21ae3167b8b71137113_file.pdf) [https://together-19.com/upload/files/2022/07/X7trwkBeOftsoiQ7VmsE\\_05\\_75354e2d4755b21ae3167b8b71137113\\_file.pdf](https://together-19.com/upload/files/2022/07/X7trwkBeOftsoiQ7VmsE_05_75354e2d4755b21ae3167b8b71137113_file.pdf) [https://uaedrizzle.com/wp-content/uploads/2022/07/Photoshop\\_CS6\\_Crack\\_\\_Activation\\_Code\\_.pdf](https://uaedrizzle.com/wp-content/uploads/2022/07/Photoshop_CS6_Crack__Activation_Code_.pdf) [http://www.visitmenowonline.com/upload/files/2022/07/qOFe6oYfNgPpjBZnBLiG\\_05\\_1a4244dcb64e1935fc1e1831d51a994f\\_file.pdf](http://www.visitmenowonline.com/upload/files/2022/07/qOFe6oYfNgPpjBZnBLiG_05_1a4244dcb64e1935fc1e1831d51a994f_file.pdf)

#### Related links: